## **ALLEGATO 2 MAPPATURA**

Per visionare questo allegato e' necessario collegarsi al sito https://www.comune.fioranoalserio.bg.it/amministrazione-trasparente/disposizionigenerali/atti-generali/ e scaricare il file zippato allegato 2 che contiene i seguenti allegati.

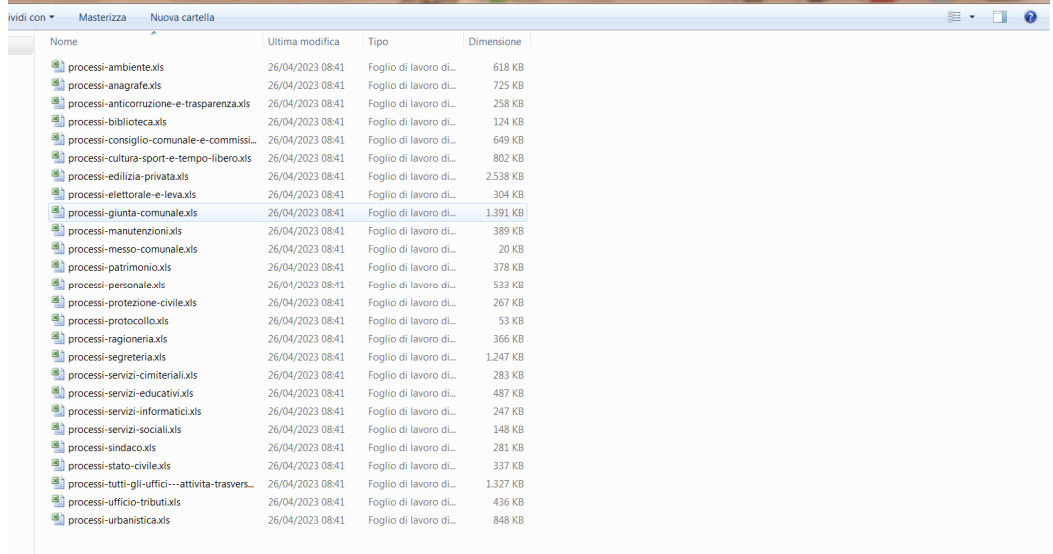